$,$  tushu007.com

 $<<$ Maya 2009  $>>$ 

<<Maya 2009 >>

- 13 ISBN 9787121088476
- 10 ISBN 7121088479

出版时间:2009-7

页数:385

PDF

更多资源请访问:http://www.tushu007.com

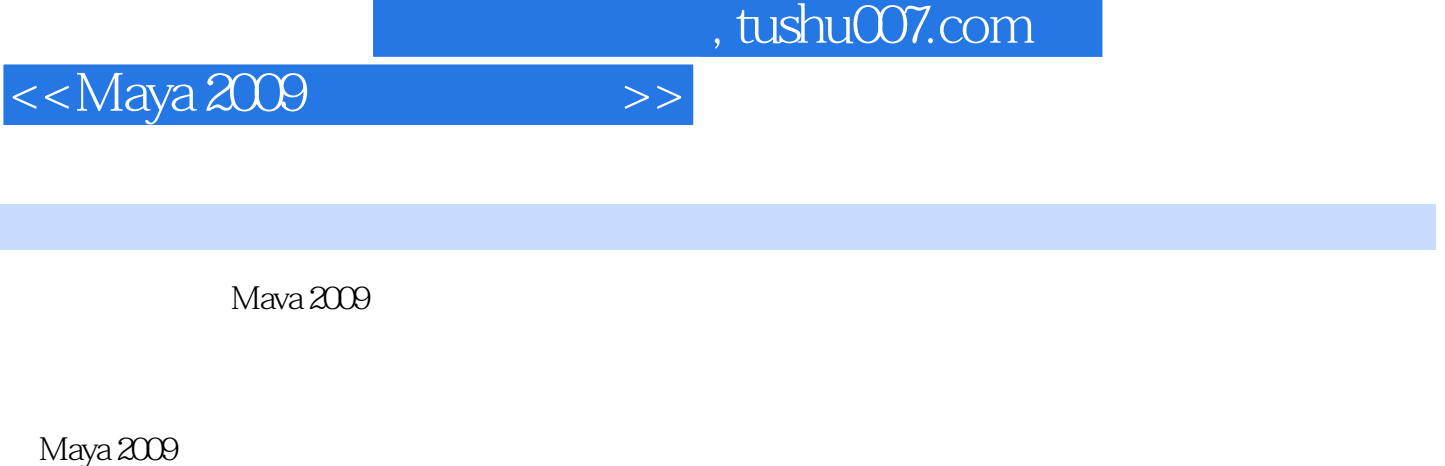

Maya 2009

Maya 2009 Mava 2009

Maya

## $<<$ Maya 2009  $>>$

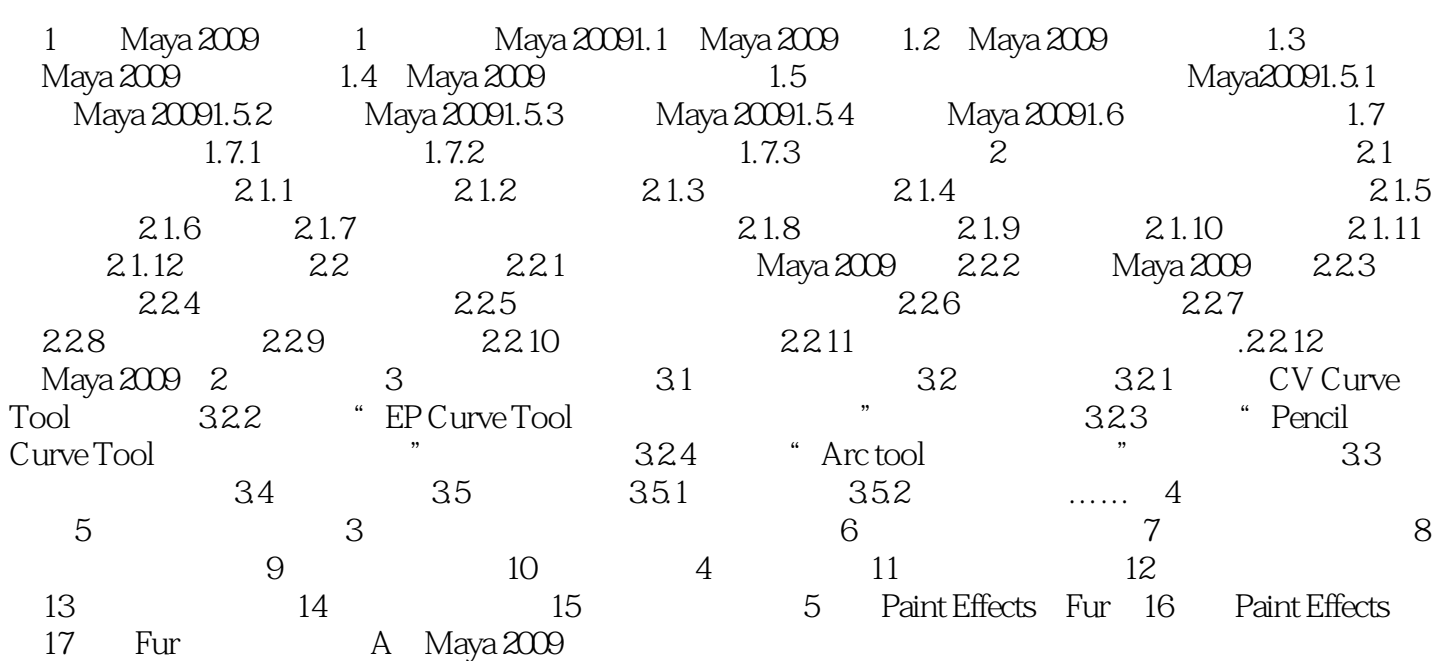

, tushu007.com

 $<<$ Maya 2009  $>>$ 

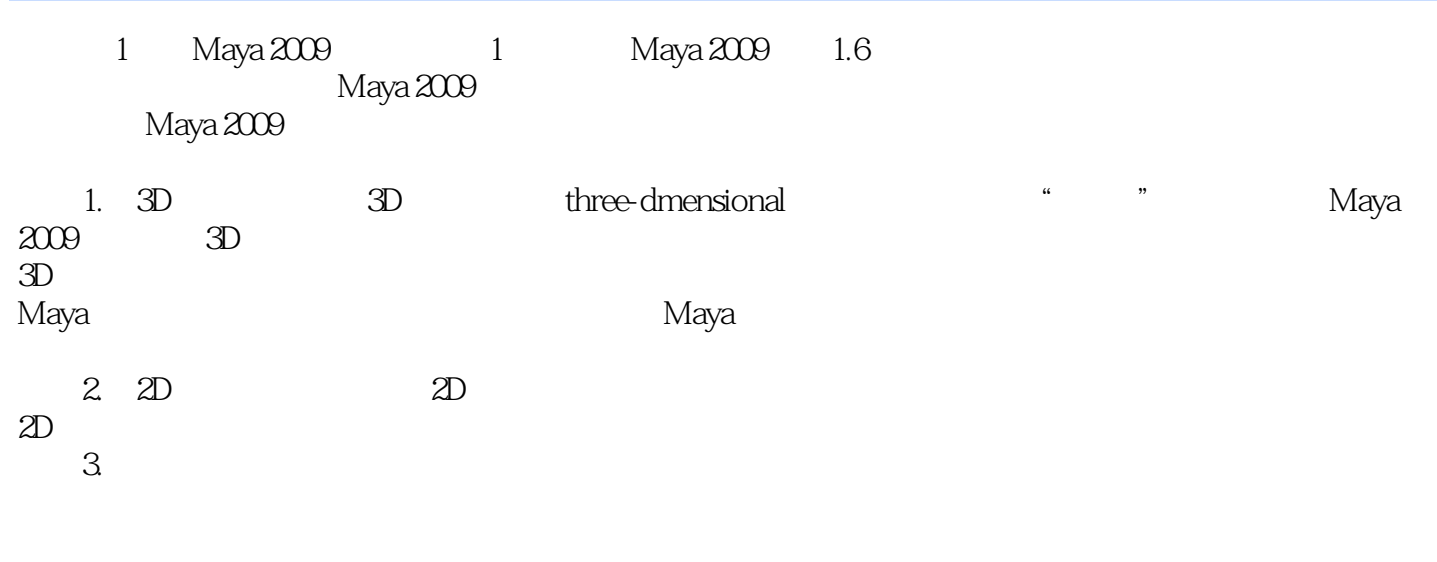

 $4.$ 

 $,$  tushu007.com

 $<<$ Maya 2009  $>>$ 

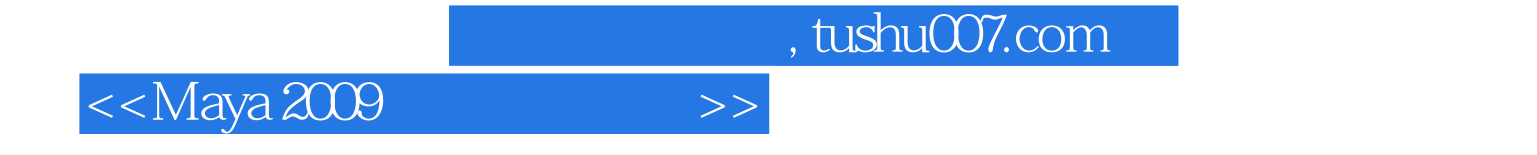

本站所提供下载的PDF图书仅提供预览和简介,请支持正版图书。

更多资源请访问:http://www.tushu007.com